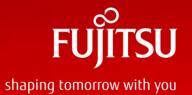

# "Divide and Rule" Partitioning in PostgreSQL11

Rajni Baliyan

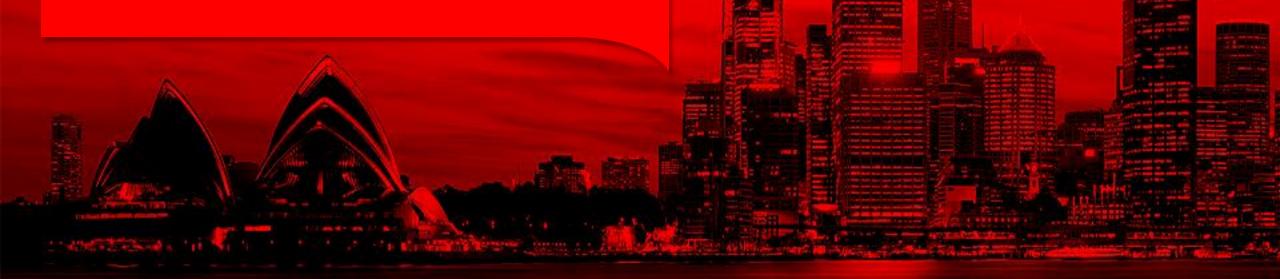

#### Partitioning?

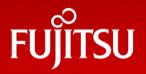

■ Subdivide a parent table into a number of smaller child tables/partitions

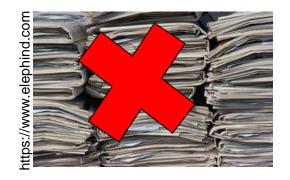

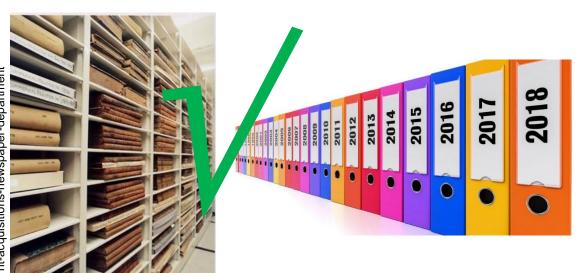

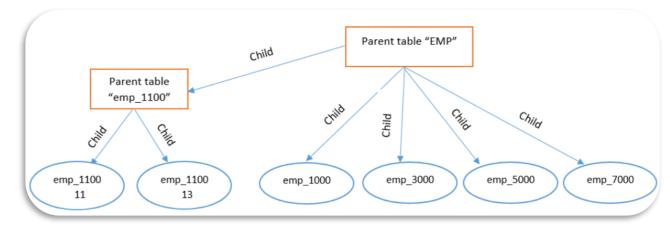

## Agenda

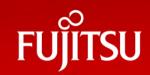

- Partitioning in PostgreSQL
- Partitioning benefits
- When to partition?
- Partitioning exceptions
- When not to use partitioning?
- Partitioning limitations in PG10
- Partitioning Improvements in PG11
- Useful commands
- Limitations in PG11
- What's next? PG12...
- PG native partitioning vs pg\_partman
- Questions

## Partitioning in PostgreSQL

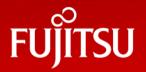

- Inheritance partitioning prior to PG10
- Declarative from PG10

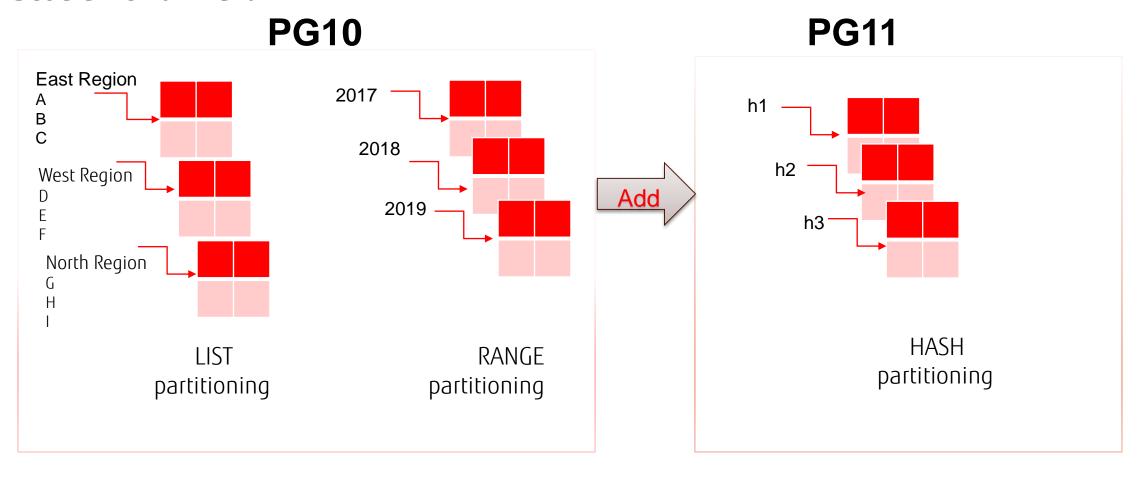

## Partitioning benefits

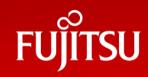

- Easy maintenance of big tables.
- Address performance issue because of data growth over the period of time.
- Improves query performance.
- Address I/O performance issues by keeping partitions on different tablespaces.
- Address storage issues- partitions can spin across multiple tablespaces and disk file systems.
- Transparent to application.
- Best suited for applications where data grow is enormous and only recent data is required – loT etc.

### Partitioning benefits

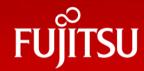

**FAST** 

- Queries will access only relevant partitions.
- Reporting queries access most or all of the data in an entire partition
- Better I/O

FI FXIBI F

- Easy maintenance- adding and removing of partition is easy.
- Archiving of historic data.
- Easy backup and restore of partition.
- Add new table as partition of existing partitioned table.

CHEAPER

Maintenance of INDEXES

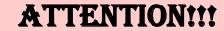

identifying right partitioning type and partitioning key

### When to partition?

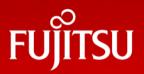

- Some suggestions ,when to partition-
- Table size is very big.
- Data archiving is the requirement.

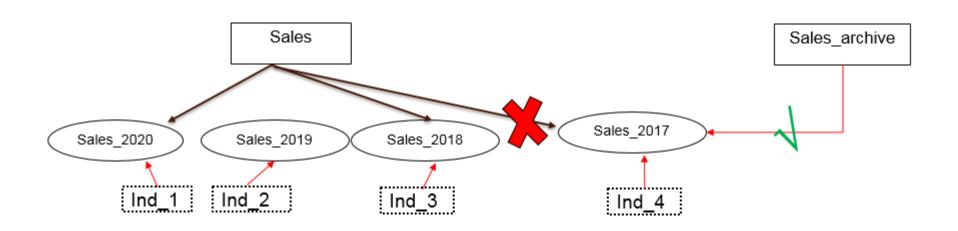

#### When to partition?

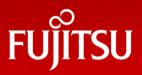

■ Better I/O- when content of the table needs to be distributed across different types of Storage devices to achieve better I/O

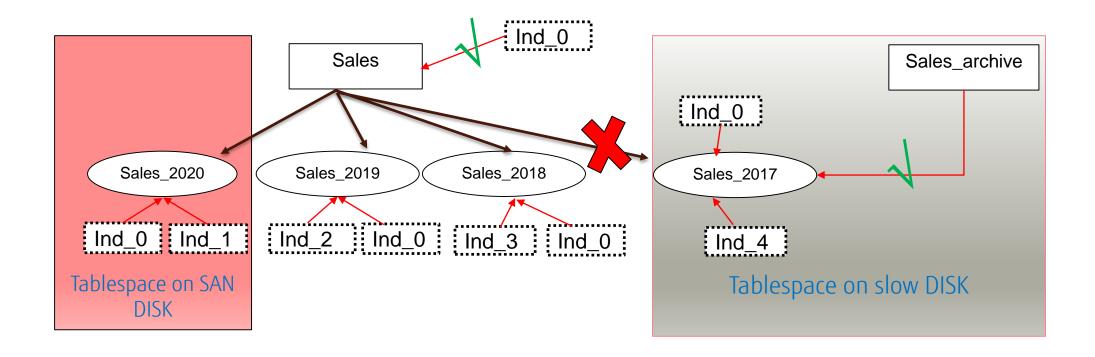

#### Partitioning exceptions

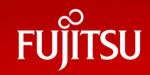

- CHECK and NOT NULL constraints
  - inherit by partitions from partitioned tables.
  - CHECK constraints marked "NO INHERIT" are not allowed to be created on partitioned tables.
- ONLY to add or drop a constraint
  - supported on partitioned table as long as there are no partitions.
  - ONLY will result in an error as adding or dropping constraints on only the partitioned table, when partitions exist, is not supported
- TRUNCATE ONLY on a partitioned table will always return an error.
- Columns should be same in partitioned table and partitions.

## When not to use partitioning?

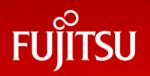

- Table size is not too big.
- No performance issues faced.
- Application is mostly read/write intensive.
- If partitioning need matches the exceptions.
- Partitioned key is not in WHERE clause of the query.
- When INDEX manageability is the known problem.

## Partitioning limitations in PG10

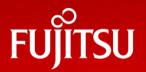

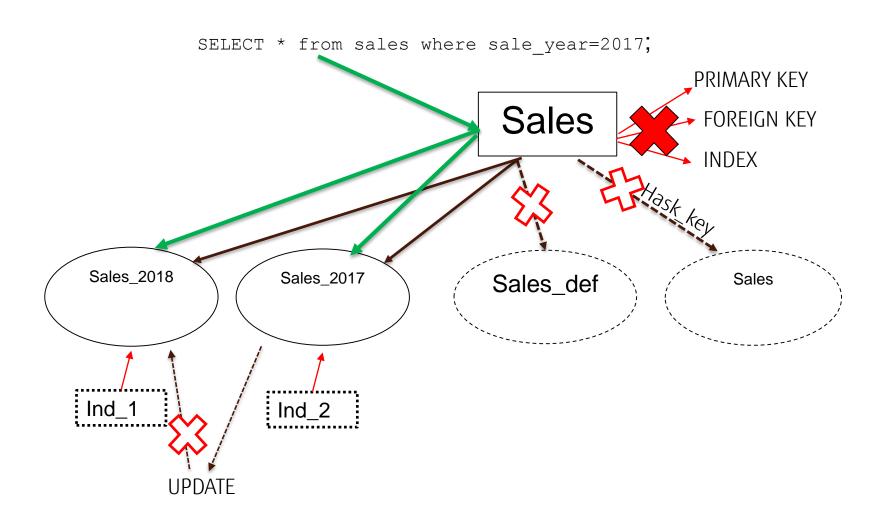

## Partitioning limitations in PG10

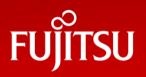

- No INDEX, PRIMARY key, UNIQUE constraint, or exclusion constraint spanning all partitions automatically.
- No support for HASH partitioning.
- No default partition.
- FOREIGN keys referencing partitioned tables are not supported
- No pruning of partitions during query. Results in poor performance.
- No row movement across partitions when doing UPDATE.
- Error while using the ON CONFLICT clause with partitioned tables will cause an error
- Trigger based rules.

## Partitioning Improvements in PG11

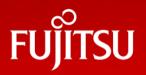

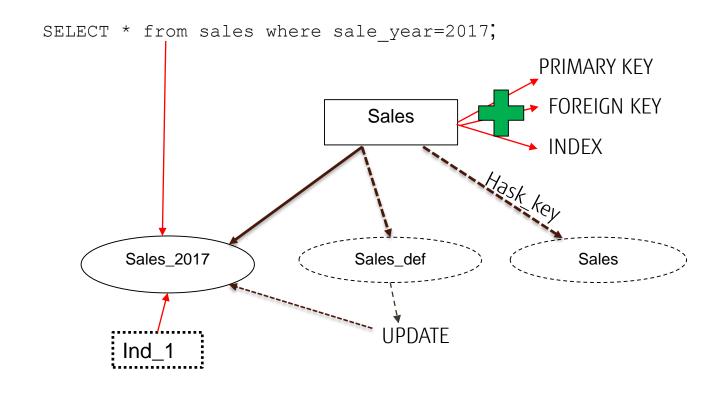

### Partitioning Improvements in PG11

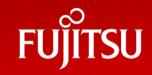

- Support for PRIMARY KEY, FOREIGN KEY, indexes, and triggers on partitioned tables.
- Parent INDEX automatically applicable to partitioned tables.
- Allow a DEFAULT partition for non-matching rows.
- Partition by a hash key- hash partitioning.
- Row movement across partitions on UPDATE
- Improve SELECT performance through enhanced partition elimination strategies during query planning and execution
- No more trigger functions to be created.

In general, partitions now have most of the capabilities of ordinary tables.

### Let's start with partitioning- RANGE

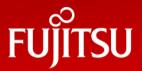

- Continuous data distribution based on predicted range of values.
- Create table "emp" and five partition by "RANGE" and insert some rows.

```
CREATE TABLE emp (emp_id int, emp_name text, joining_date date not null) PARTITION BY RANGE (emp_id);
CREATE TABLE emp_1000 PARTITION OF emp FOR VALUES FROM (1000) TO (3000);
CREATE TABLE emp_3000 PARTITION OF emp FOR VALUES FROM (3000) TO (5000);
INSERT INTO EMP (emp_id, emp_name, joining_date) VALUES (1001, 'AA', '2016-09-30');
INSERT INTO EMP (emp_id, emp_name, joining_date) VALUES (3501, 'AAB', '2017-07-5');
```

```
demo112=# \d+ emp
                                     Table "public.emp"
           | Type | Collation | Nullable | Default | Storage | Stats target | Description
           | integer |
                                                        | plain
emp id
           | text
                                                       | extended |
emp name
                                   | not null |
joining date | date |
                                                     | plain
Partition key: RANGE (emp id)
Partitions: emp 1000 FOR VALUES FROM (1000) TO (3000),
           emp 3000 FOR VALUES FROM (3000) TO (5000),
           emp 5000 FOR VALUES FROM (5000) TO (7000),
           emp 7000 FOR VALUES FROM (7000) TO (9000),
            emp 9000 FOR VALUES FROM (9000) TO (11000)
```

### Let's start with partitioning- RANGE

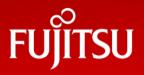

- Sub-partitioning- adding table with partitions to previously created partitioned table.
- Create parent table-

```
CREATE TABLE emp 1100 (LIKE EMP) PARTITION BY RANGE (EMP ID);
```

Create two partitions-

```
CREATE TABLE emp_1100_11 PARTITION OF emp_1100 FOR VALUES FROM (11000) TO (13000);

CREATE TABLE emp_1100_13 PARTITION OF emp_1100 FOR VALUES FROM (13000) TO (15000);
```

### Let's start with partitioning- RANGE

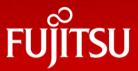

#### ■ In PG11-

```
demo11=# \d+ emp
                                      Table "public.emp"
           | Type | Collation | Nullable | Default | Storage | Stats target | Description
emp id
emp name
          text
                                                      | extended |
joining date | date
                                 | not null |
                                                    | plain
Partition key: RANGE (emp id)
Indexes:
   "emp pkey" PRIMARY KEY, btree (emp id)
Partitions: emp 1000 FOR VALUES FROM (1000) TO (3000),
           emp 1100 FOR VALUES FROM (11000) TO (15000), PARTITIONED,
           emp 3000 FOR VALUES FROM (3000) TO (5000),
           emp 5000 FOR VALUES FROM (5000) TO (7000),
           emp 7000 FOR VALUES FROM (7000) TO (9000),
           emp 9000 FOR VALUES FROM (9000) TO (11000)
```

#### ■ PG10-

```
demo10=# \d+ emp
                                     Table "public.emp"
           | Type | Collation | Nullable | Default | Storage | Stats target | Description
             | integer |
                                                      | plain
emp id
          | text |
                                                    | extended |
emp name
joining date | date |
                                | not null |
                                                   | plain |
Partition key: RANGE (emp id)
Partitions: emp 1000 FOR VALUES FROM (1000) TO (3000),
           emp 1100 FOR VALUES FROM (11000) TO (15000),
           emp 3000 FOR VALUES FROM (3000) TO (5000),
           emp 5000 FOR VALUES FROM (5000) TO (7000),
           emp 7000 FOR VALUES FROM (7000) TO (9000),
           emp 9000 FOR VALUES FROM (9000) TO (11000)
```

#### PG11- Automatic Index Creation

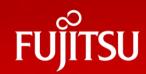

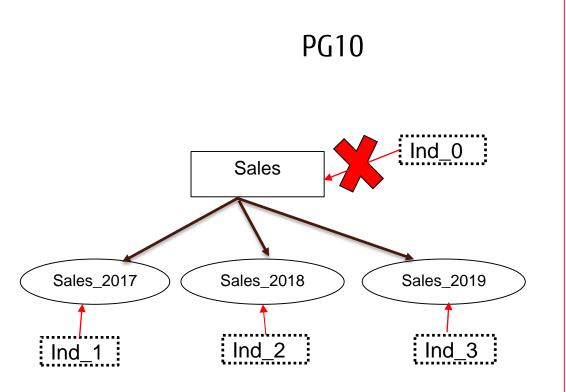

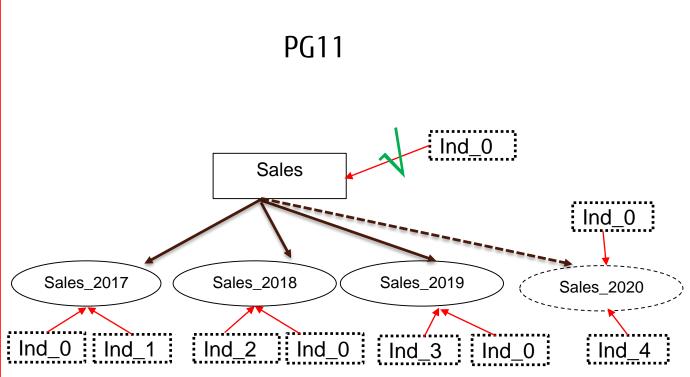

#### PG11- Automatic Index Creation

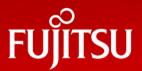

- PG10-
  - Manual on each partition :
  - fails on parent table :
- PG11-
  - Query performance will improve as it has to smaller data set having partition key in WHERE Clause.
  - CREATE INDEX now also possible on parent.
  - Cascade to each existing and new partitions
    - Attach Index- If same INDEX already exist.
    - Create Index- if no INDEX.

```
demo10=# create index ind on measurement(peaktemp);
ERROR: cannot create index on partitioned table "measurement"
demo10=# create index ind on measurement y2017 (peaktemp);
CREATE INDEX
demol1=# CREATE INDEX ind parent on emp (joining date);
CREATE INDEX
demo11=# \d emp 1100
                Table "public.emp 1100"
                       | Collation | Nullable | Default
               Type
 emp id
           | integer |
                                   | not null
 emp name
             text
joining date | date
Partition of: emp FOR VALUES FROM (11000) TO (15000)
Partition key: RANGE (emp id)
Indexes:
    "emp 1100 pkey" PRIMARY KEY, btree (emp id)
    "emp 1100 joining date idx" btree (joining date)
    "ind child" btree (emp name)
Number of partitions: 2 (Use \d+ to list them.)
```

## PG11- Foreign Key Support

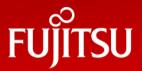

PG10- No column as FOREIGN KEY in partitioned table

■ PG11: FOREIGN KEYs are allowed. But no FK reference to the partitioned master table.

```
demol1=# CREATE TABLE depart(dep id numeric PRIMARY KEY) ;
CREATE TABLE
demo11=# \d+ depart
                          Table "public.depart"
Column | Type | Collation | Nullable | Default | Storage | Stats target | Description
dep id | numeric | | not null | | main |
Indexes:
   "depart pkey" PRIMARY KEY, btree (dep id)
demol1=# CREATE TABLE dep head( head id numeric REFERENCES depart(dep id)) PARTITION BY RANGE (head id);
CREATE TABLE
demo11=# \d+ dep head
                          Table "public.dep head"
Column | Type | Collation | Nullable | Default | Storage | Stats target | Description
head id | numeric |
Partition key: RANGE (head id)
Foreign-key constraints:
   "dep head head id fkey" FOREIGN KEY (head id) REFERENCES depart(dep id)
Number of partitions: 0
```

### PG11- Row migration on UPDATE

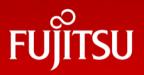

- UPDATE statements can move a row across partition boundaries.
- This occurs when the update happens to affect a column that participates in defining the boundaries.
- Frequently doing so might defeat the purpose of partitioning.
- Not available in PG10. Give error-

```
demo10=# UPDATE emp SET emp_id =9100 WHERE joining_date='2014-02-12';
ERROR: new row for relation "emp_1000" violates partition constraint
DETAIL: Failing row contains (9100, AAL, 2014-02-12).
```

■ In PG11- moves rows across partitions.

## PG11- Hash partitioning

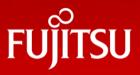

- Hash partitioning is a method to separate out information in a randomized way rather than putting the data in the form of groups unlike RANGE partitioning.
- Divide rows (more or less) equally into multiple partitions
- Much useful for data ware house kind of application.
- Partitioning is based on module and remainder.
- An INSERT statement that does not match the hash value will fail when storing tuples directly on a partition.

#### PG11- Hash partitioning

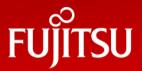

#### ■ SYNTAX:

```
CREATE TABLE <table_name> (col1 numeric, col2 text) PARTITION BY hash (hash_key);
CREATE TABLE part1_name PARTITION OF <table_name> FOR VALUES WITH (MODULUS 4,
REMAINDER 0);
```

```
demo11=# CREATE TABLE hash_key (id numeric, name text) PARTITION BY hash (id);
CREATE TABLE
demo11=# CREATE TABLE hash_key_0 PARTITION OF hash_key FOR VALUES WITH (MODULUS 4, REMAINDER 0);
CREATE TABLE hash_key_1 PARTITION OF hash_key FOR VALUES WITH (MODULUS 4, REMAINDER 1);
CREATE TABLE hash_key_2 PARTITION OF hash_key FOR VALUES WITH (MODULUS 4, REMAINDER 2);
CREATE TABLE hash_key_3 PARTITION OF hash_key FOR VALUES WITH (MODULUS 4, REMAINDER 3);
CREATE TABLE
```

#### ■ Note:

- MODULUS is number of partitions, and REMAINDER is number, 0 or more, but less than MODULUS
  - MODULUS clause value > REMAINDER clause
  - Number of partitions >= MODULUS value, else Insert error

## PG11- Hash partitioning

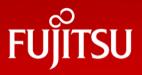

- Advantages of HASH partitioning over RANGE partitioning.
  - Not aware beforehand how much data will map into a given range.
  - The sizes of range partitions would differ quite substantially or would be difficult to balance manually
  - Avoid data skew in partitions.
  - Performance features such as parallel DML, partition pruning, and partition-wise joins are important
  - Maximize I/O throughput.
  - Partition pruning and partition-wise joins on a partitioning key are important.

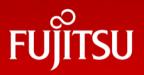

- Default partition should exist prior to insert rows else result in error.
- With default partition- rows can be inserted outside of the defined range.
- It can be called as "catch all" partition
- Syntax:
  - CREATE TABLE emp default PARTITION OF emp DEFAULT;
  - INSERT INTO EMP (emp\_id,emp\_name,joining\_date) VALUES (940305,'AAS','2014-03-11');

```
demol1=# CREATE TABLE emp default PARTITION OF emp DEFAULT;
CREATE TABLE
demol1=# \d+ emp
                                      Table "public.emp"
    Column | Type | Collation | Nullable | Default | Storage | Stats target | Description
emp name
          | text
                                                     | extended |
                                 | not null |
joining date | date |
                                                | plain
Partition key: RANGE (emp id)
Indexes:
    "emp pkey" PRIMARY KEY, btree (emp id)
Partitions: emp_1000 FOR VALUES FROM (1000) TO (3000),
           emp 1100 FOR VALUES FROM (11000) TO (15000), PARTITIONED,
           emp 3000 FOR VALUES FROM (3000) TO (5000),
           emp_5000 FOR VALUES FROM (5000) TO (7000),
           emp 9000 FOR VALUES FROM (9000) TO (11000),
           emp default DEFAULT
demo11=# INSERT INTO EMP (emp id,emp name,joining date) VALUES (630303,'AAR','2014-09-23');
INSERT 0 1
```

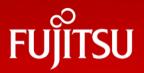

Trying to create partition for inserted row- will fail

```
demo11=# INSERT INTO EMP (emp_id,emp_name,joining_date) VALUES (940305,'AAS','2014-03-11');
INSERT 0 1
demo11=#
demo11=# CREATE TABLE emp_1100_90 PARTITION OF emp FOR VALUES FROM (800000) TO (950000);
ERROR: updated partition constraint for default partition "emp_default" would be violated by some row
```

- Create new partition for inserted rows
  - Detach default  $\rightarrow$  Create new  $\rightarrow$  Move data  $\rightarrow$   $\rightarrow$  Attach new  $\rightarrow$  Reattach default

```
ALTER TABLE emp DETACH PARTITION emp_default;
CREATE TABLE emp_def_pr1 (like emp);
INSERT INTO emp def pr1 (SELECT * FROM emp default);
```

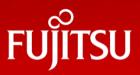

- Attach newly created partition to the parent 'emp' table.
  - ALTER TABLE emp ATTACH PARTITION emp def pr1 FOR VALUES FROM (800000) TO (1000000);

```
demo11=# ALTER TABLE emp ATTACH PARTITION emp_def_pr1 FOR VALUES FROM (800000) TO (1000000);
ALTER TABLE
```

- New data inserted for defined bounds will move to new partition.
  - INSERT INTO EMP (emp id, emp name, joining date) VALUES (890305, 'AAT', '2018-07-21');
  - SELECT \* FROM emp;

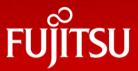

- Re-attach default partition for future use.
  - ALTER TABLE emp ATTACH PARTITION emp default DEFAULT;
  - $\blacksquare$  \d+ emp
  - Test: INSERT INTO EMP (emp\_id,emp\_name,joining\_date) VALUES (890305,'AAT','2018-07-21');

```
demo11=# ALTER TABLE emp ATTACH PARTITION emp default DEFAULT;
ALTER TABLE
demo11=# \d+ emp
                                     Table "public.emp"
   Column | Type | Collation | Nullable | Default | Storage | Stats target | Description
emp id | integer | not null | | plain |
emp_name | text | | | extended | joining_date | date | | not null | | plain |
Partition key: RANGE (emp id)
Indexes:
    "emp pkey" PRIMARY KEY, btree (emp id)
Partitions: emp 1000 FOR VALUES FROM (1000) TO (3000),
           emp 1100 FOR VALUES FROM (11000) TO (15000), PARTITIONED,
           emp 3000 FOR VALUES FROM (3000) TO (5000),
           emp 5000 FOR VALUES FROM (5000) TO (7000),
           emp 9000 FOR VALUES FROM (9000) TO (11000),
           emp def pr1 FOR VALUES FROM (800000) TO (1000000),
           emp default DEFAULT
demo11=# INSERT INTO EMP (emp id, emp name, joining date) VALUES (1940305, 'AAU', '2014-03-11');
INSERT 0 1
demo11=# SELECT * FROM emp_default;
emp_id | emp_name | joining_date
1940305 | AAU
               | 2014-03-11
(1 row)
```

### PG11- Partition pruning

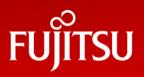

- Partition pruning is a query optimization technique that improves performance for declaratively partitioned tables.
- Significantly cheaper plan when enabled.
- This is possible by using parameter "enable partition pruning"
  - Can be set at session level-
    - SET enable partition pruning=on; -- on' by default

#### PG11- Partition pruning

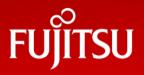

- With partition pruning enabled, the planner will examine the definition of each partition and will include partitions meeting the query's WHERE clause.
  - When enable\_partition\_pruning=on

#### PG11- Partition pruning

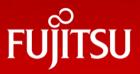

- Without partition pruning, same query will scan each partition.
  - When enable partition pruning=off

```
demol1=# show enable partition pruning;
enable partition pruning
off
(1 row)
demo11=# EXPLAIN SELECT count(*) FROM measurement WHERE logdate >= DATE '2018-01-01';
Aggregate (cost=47.43..47.44 rows=1 width=8)
  -> Append (cost=0.00..45.71 rows=686 width=0)
        -> Seq Scan on measurement y2016 (cost=0.00..1.02 rows=1 width=0)
              Filter: (logdate >= '2018-01-01'::date)
        -> Bitmap Heap Scan on measurement y2017 (cost=4.18..11.28 rows=3 width=0)
              Recheck Cond: (logdate >= '2018-01-01'::date)
              -> Bitmap Index Scan on measurement y2017 pkey (cost=0.00..4.17 rows=3 width=0)
                    Index Cond: (logdate >= '2018-01-01'::date)
        -> Bitmap Heap Scan on measurement y2018 (cost=9.42..27.92 rows=680 width=0)
              Recheck Cond: (logdate >= '2018-01-01'::date)
              -> Bitmap Index Scan on measurement y2018 pkey (cost=0.00..9.25 rows=680 width=0)
                    Index Cond: (logdate >= '2018-01-01'::date)
        -> Seq Scan on measurement y2019 01 (cost=0.00..1.01 rows=1 width=0)
              Filter: (logdate >= '2018-01-01'::date)
        -> Seq Scan on measurement y2019 02 (cost=0.00..1.04 rows=1 width=0)
              Filter: (logdate >= '2018-01-01'::date)
(16 rows)
```

#### Useful commands

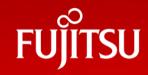

- Check table and partition description
  - \d+ name
- DETACH an existing partition.
  - ALTER TABLE name DETACH PARTITION partition name;
- ATTACH a new partition.
  - ALTER TABLE name ATTACH PARTITION partition\_name { FOR VALUES partition\_bound\_spec | DEFAULT };
- How rows are distributed?
  - SELECT \* FROM emp, LATERAL (SELECT relname FROM pg\_class WHERE pg\_class.oid = emp.tableoid) AS table name (emp) GROUP BY emp, emp\_id, emp\_name;
- Which partition contains row?
  - SELECT relname FROM pg\_class WHERE oid = (SELECT tableoid FROM <tablename> where <condition>);

#### Limitations in PG11

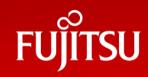

- There is no way to create an exclusion constraint spanning all partitions- possible on individual partitions.
- FOREIGN keys referencing partitioned tables are not supported.
- When an UPDATE causes a row to move from one partition to another, there is a chance that another concurrent UPDATE or DELETE misses this row.
- BEFORE ROW triggers, if necessary, must be defined on individual partitions, not the partitioned table.
- Mixing temporary and permanent relations in the same partition tree is not allowed.

#### What's next? PG12...

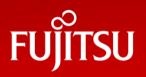

- There's still more to do here in the future.
- At the moment execution-time pruning only performs pruning of Append nodes. May be in future we can have pruning for MergeAppend or for ModifyTable nodes (UPDATE/DELETE)
- Enhancement in partition pruning performance and views.
- Never-the-less what we have for PG11 is a significant improvement over PG10!

## PG native partitioning vs pg\_partman

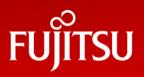

| Feature                                                 | 9.6       | PG 10     | PG 11                                             | pg_partman                             |
|---------------------------------------------------------|-----------|-----------|---------------------------------------------------|----------------------------------------|
| Declarative partitioning                                | $\otimes$ | $\sqrt{}$ | V                                                 | V                                      |
| INSERT- auto routing                                    | $\otimes$ | $\sqrt{}$ | $\sqrt{}$                                         | $\sqrt{\star}$ using triggers          |
| UPDATE –auto routing                                    | $\otimes$ | $\otimes$ | $\checkmark$                                      | $\otimes$                              |
| Foreign Key                                             | $\otimes$ | $\otimes$ | $\sqrt{\star}$                                    | $\otimes$                              |
| Unique Indexes                                          | $\otimes$ | $\otimes$ | $\sqrt{}$                                         |                                        |
| Default partitioning                                    | $\otimes$ | $\otimes$ | $\checkmark$                                      | $\sqrt{\star}$ on parent table         |
| Hash partitioning                                       | $\otimes$ | $\otimes$ | $\sqrt{}$                                         | $\sqrt{}$                              |
| Partition level aggregation /joins                      | $\otimes$ | $\otimes$ | $\sqrt{\star}$ constraint should match both sides | $\otimes$                              |
| Partition pruning                                       | $\otimes$ | $\otimes$ | $\sqrt{}$                                         | $\otimes$                              |
| Trigger based                                           | $\sqrt{}$ | $\otimes$ | $\otimes$                                         | $\sqrt{}$                              |
| Automatic child creation                                | $\otimes$ | $\otimes$ | $\otimes$                                         | $\sqrt{*}$ using triggers              |
| Automatic privileges transfer to new and existing child | $\otimes$ | $\otimes$ | $\sqrt{}$                                         | $\sqrt{\star}$ using separate function |